## **113** 年度國土計畫法教育訓練實施計畫

一、 訓練目的:

現行區域計畫法之土地使用管制體系,將於 114 年 4 月 30 日銜接至 國土計畫法體系,即未來係依國土功能分區及其分類進行管制,故為讓本 部有關機關(單位)以及市縣政府同仁瞭解國土利用的重要變動及對農業部 門的影響, 爱辦理本次教育訓練。

- 二、 指導機關:農業部。
- 三、 主辦單位:財團法人農田水利人力發展中心。

#### 四、 辦理時間及地點:

- (一) 時間:113 年 5 月 13 日(星期一)。
- (二) 地點:農業部 10 樓 1012 會議室(台北市中正區南海路 37 號)。

#### 五、 參訓注意事項:

- (一) 請學員講習期間於報到處簽到、簽退各 1 次,講習備有午餐便當及茶水, 有關住宿及交通、停車費等由各單位自行負擔。
- (二) 講習課程為 1 天,申請公務人員學習認證者,全程參與可獲 6 小時認證 時數。(需完成簽到及簽退)
- (三) 為響應愛護地球節能減碳,請自備環保杯。

六、 參訓對象及名額分配

| 機關名稱           | 分配<br>人數       | 機關名稱      | 分配<br>人數     | 機關名稱  | 分配<br>人數 |
|----------------|----------------|-----------|--------------|-------|----------|
| 綜合規劃司          | 4              | 桃園區農業改良場  | 1            | 苗栗縣政府 | 1        |
| 資源永續利用司        | 6              | 苗栗區農業改良場  | 1            | 臺中市政府 | 1        |
| 農民輔導司          | $\overline{2}$ | 臺中區農業改良場  | 1            | 彰化縣政府 | 1        |
| 畜牧司            | $\overline{2}$ | 臺東區農業改良場  | 1            | 南投縣政府 | 1        |
| 動物保護司          | 2              | 臺南區農業改良場  | 1            | 雲林縣政府 | 1        |
| 農業科技司          | $\overline{2}$ | 高雄區農業改良場  | 1            | 嘉義市政府 | 1        |
| 法制處            | $\overline{2}$ | 花蓮區農業改良場  | 1            | 嘉義縣政府 | 1        |
| 農業科技園區<br>管理中心 | $\overline{2}$ | 茶及飲料作物改良場 | $\mathbf{1}$ | 臺南市政府 | 1        |
| 農業金融署          | $\overline{2}$ | 部種苗改良繁殖場  | 1            | 高雄市政府 | 1        |
| 動植物防疫<br>檢疫署   | $\overline{2}$ | 生物多樣性研究所  | 1            | 屏東縣政府 | 1        |
| 林業及自然<br>保育署   | 5              | 基隆市政府     | 1            | 宜蘭縣政府 | 1        |
| 農村發展及<br>水土保持署 | 4              | 臺北市政府     | $\mathbf{1}$ | 花蓮縣政府 | 1        |
| 農田水利署          | 4              | 新北市政府     | 1            | 臺東縣政府 | 1        |
| 農糧署            | 5              | 桃園市政府     | $\mathbf{1}$ | 澎湖縣政府 | 1        |
| 漁業署            | 4              | 新竹市政府     | $\mathbf 1$  | 金門縣政府 | 1        |
|                |                | 新竹縣政府     | $\mathbf{1}$ | 連江縣政府 | 1        |

總分配人數:80 人

### 七、 課程表

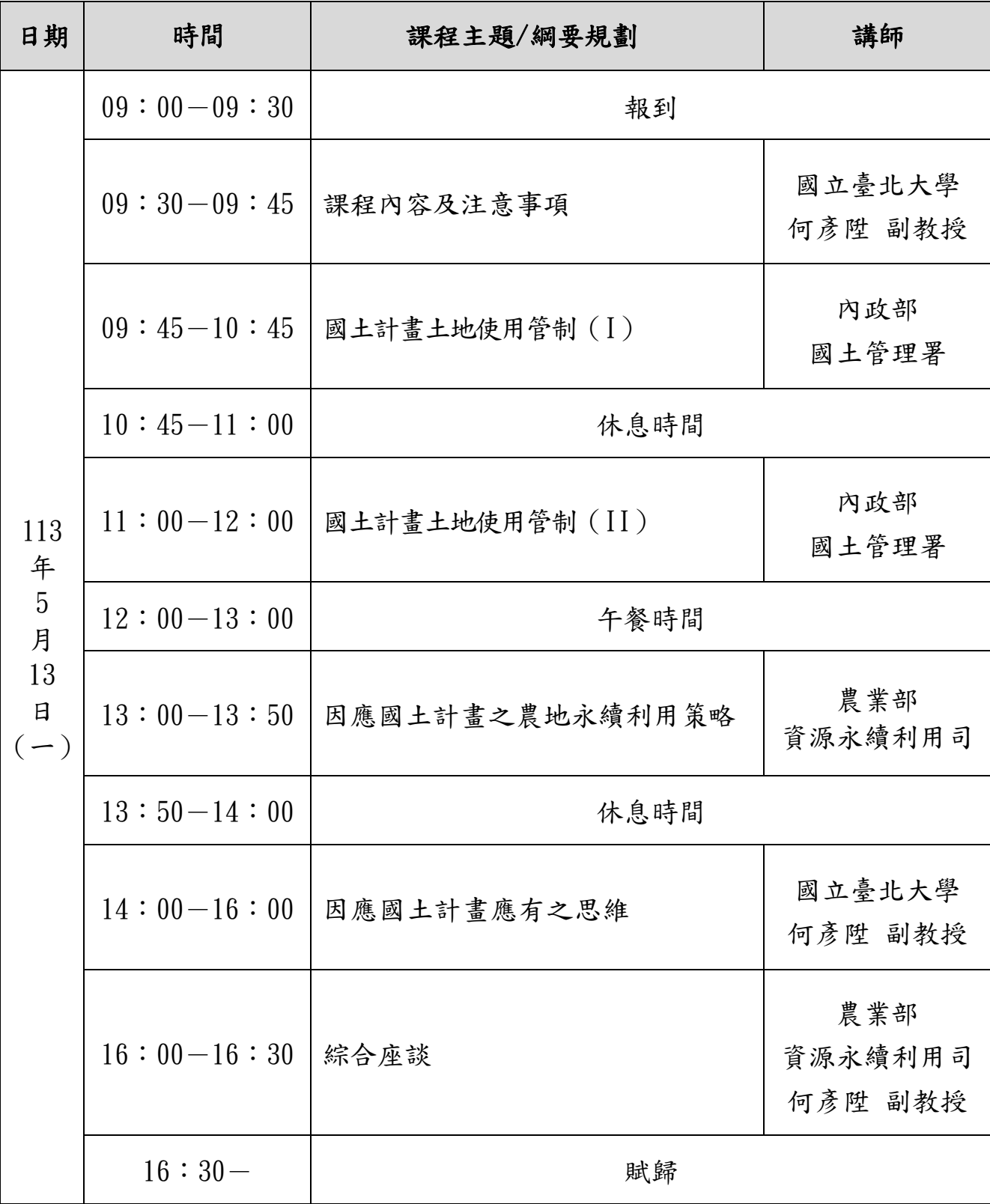

### 八、 線上報名注意事項【※不建議使用 **IE** 瀏覽器】

- (一) 本講習採個人線上報名方式辦理,並請學員自行至本中心網站註冊會員 及線上報名,如已註冊成功者可直接登入會員並填寫報名資料,完成線 上報名程序。
- (二) 詳細註冊會員及線上報名流程請參照下述說明。
- (三) 報名截止日:即日起至 **5** 月 **3** 日(星期五)止,有任何問題,請洽本中 心陳旻志 04-23146426#351, e-mail: 351@isdi.org.tw。
	- ※ 本網站所蒐集的所有個人資料或其他資料,將依個人資料保護法及相關 法令之規定,只就其特定目的,做為承辦所提供服務之用,不會任意對 其他第三者揭露。

【**A.**註冊會員**-1**】掃瞄下方 QR-Code 或輸入網址,進入本中心官網首頁。

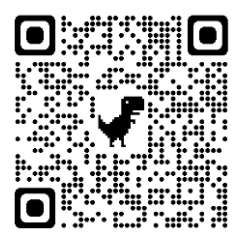

【※不建議使用 **IE** 瀏覽器】

**https://www.isdi.org.tw/**

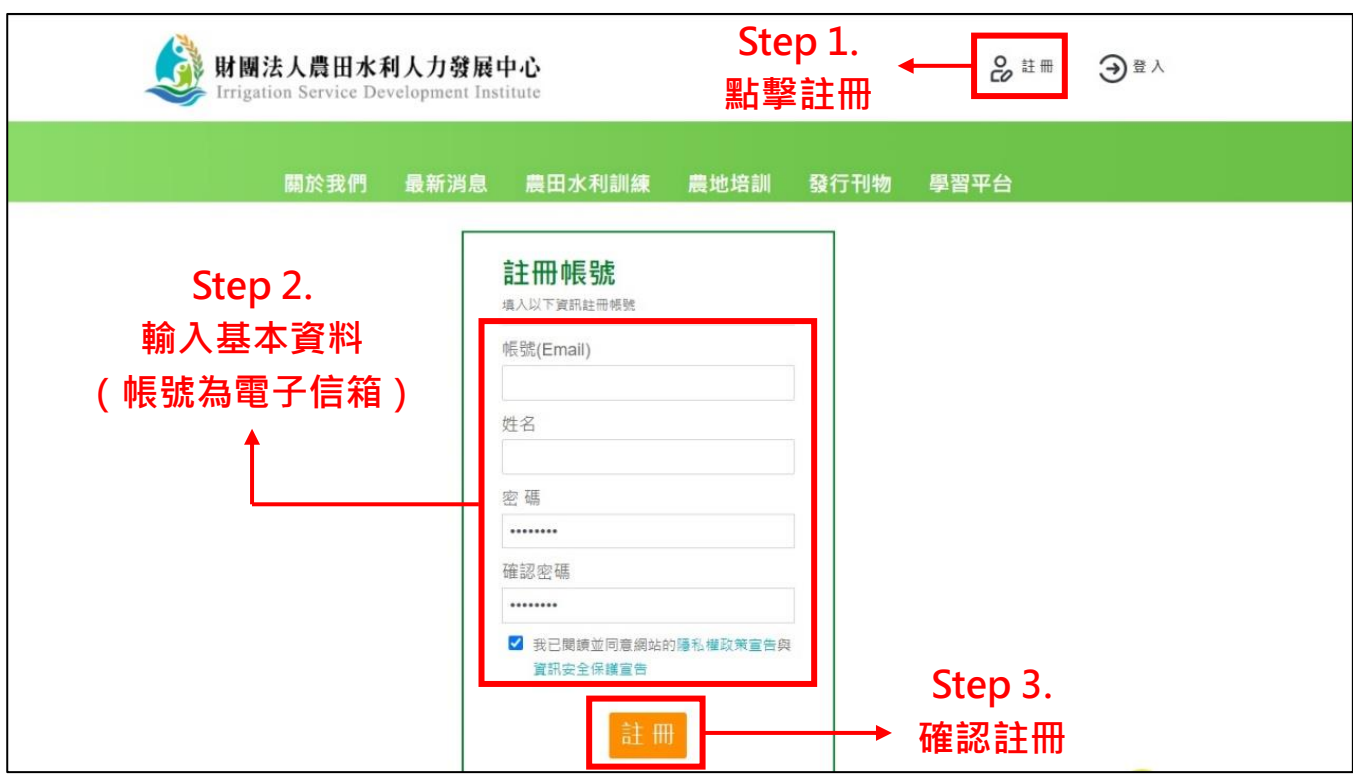

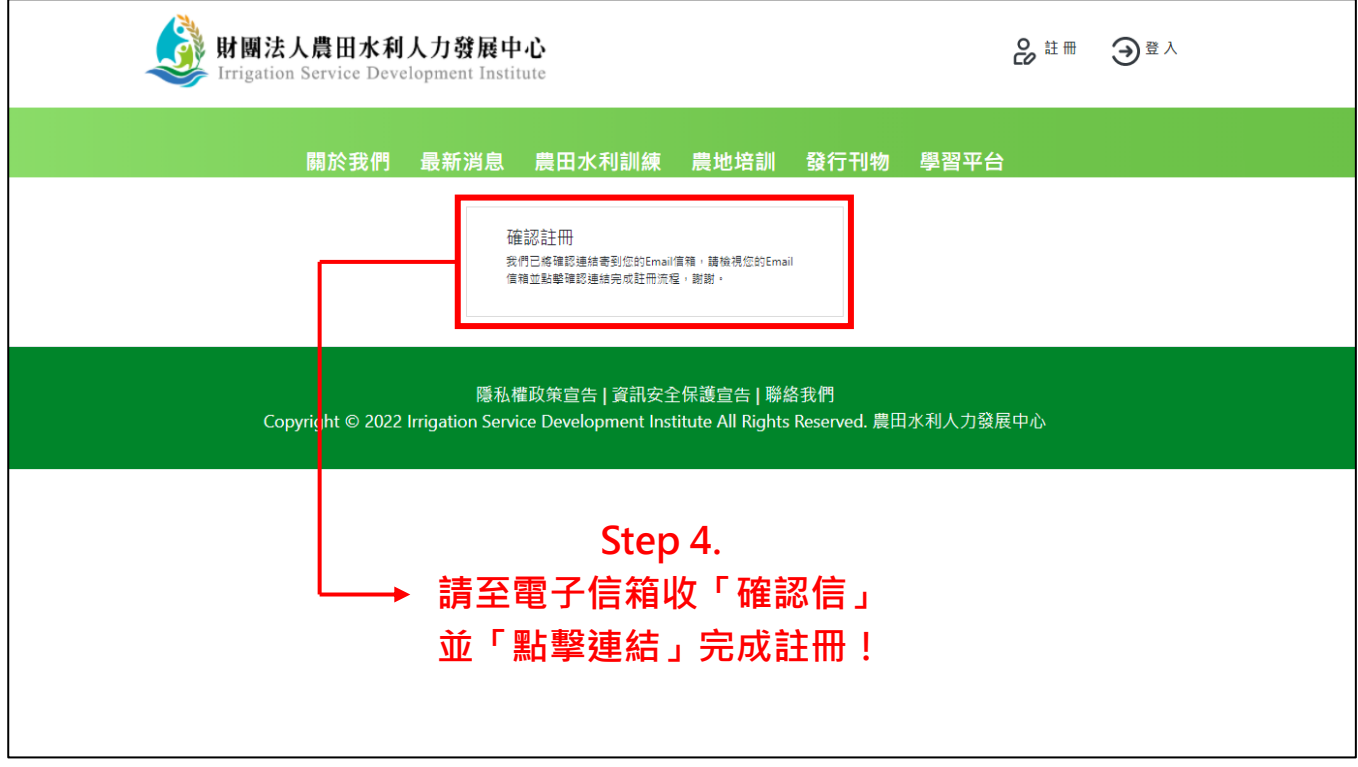

【**B.**線上報名】掃瞄下方 QR-Code,進入報名頁面。

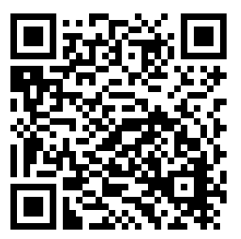

https://reurl.cc/70ygL5

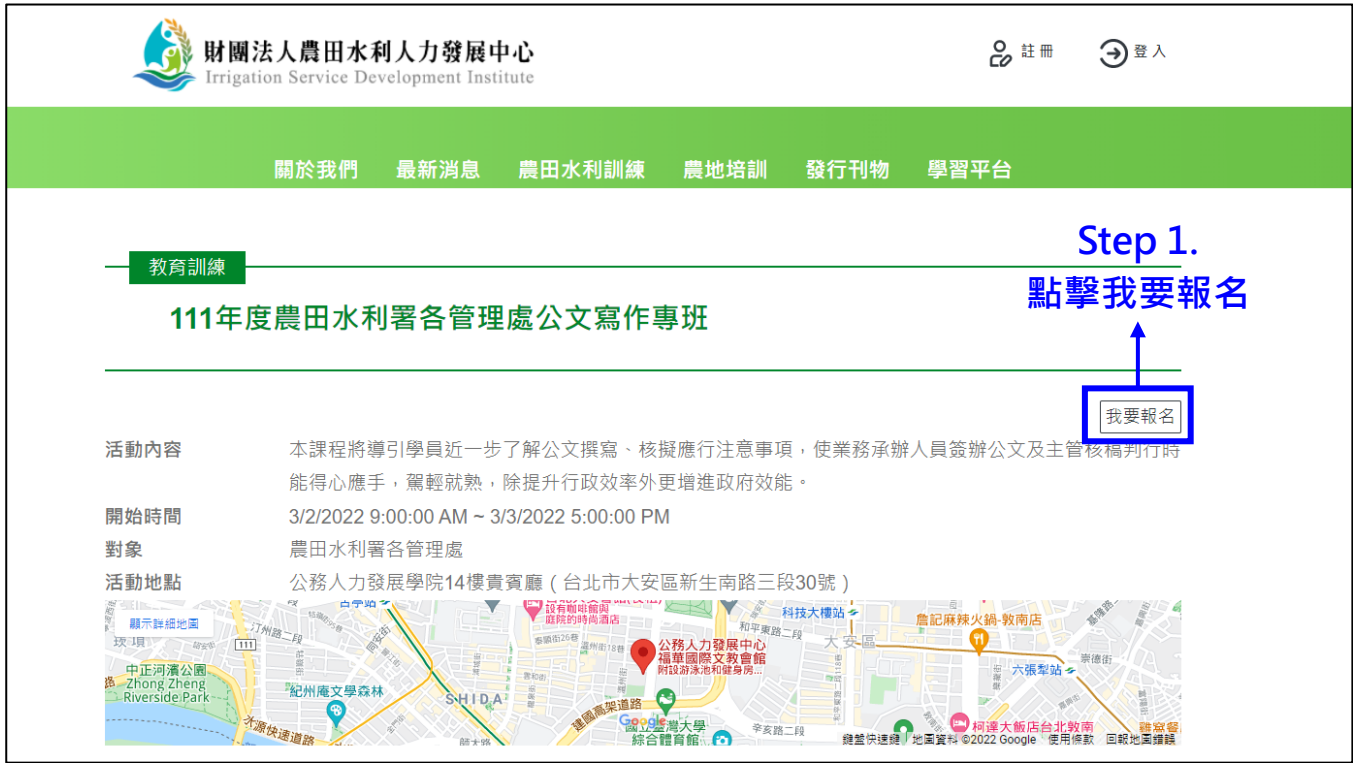

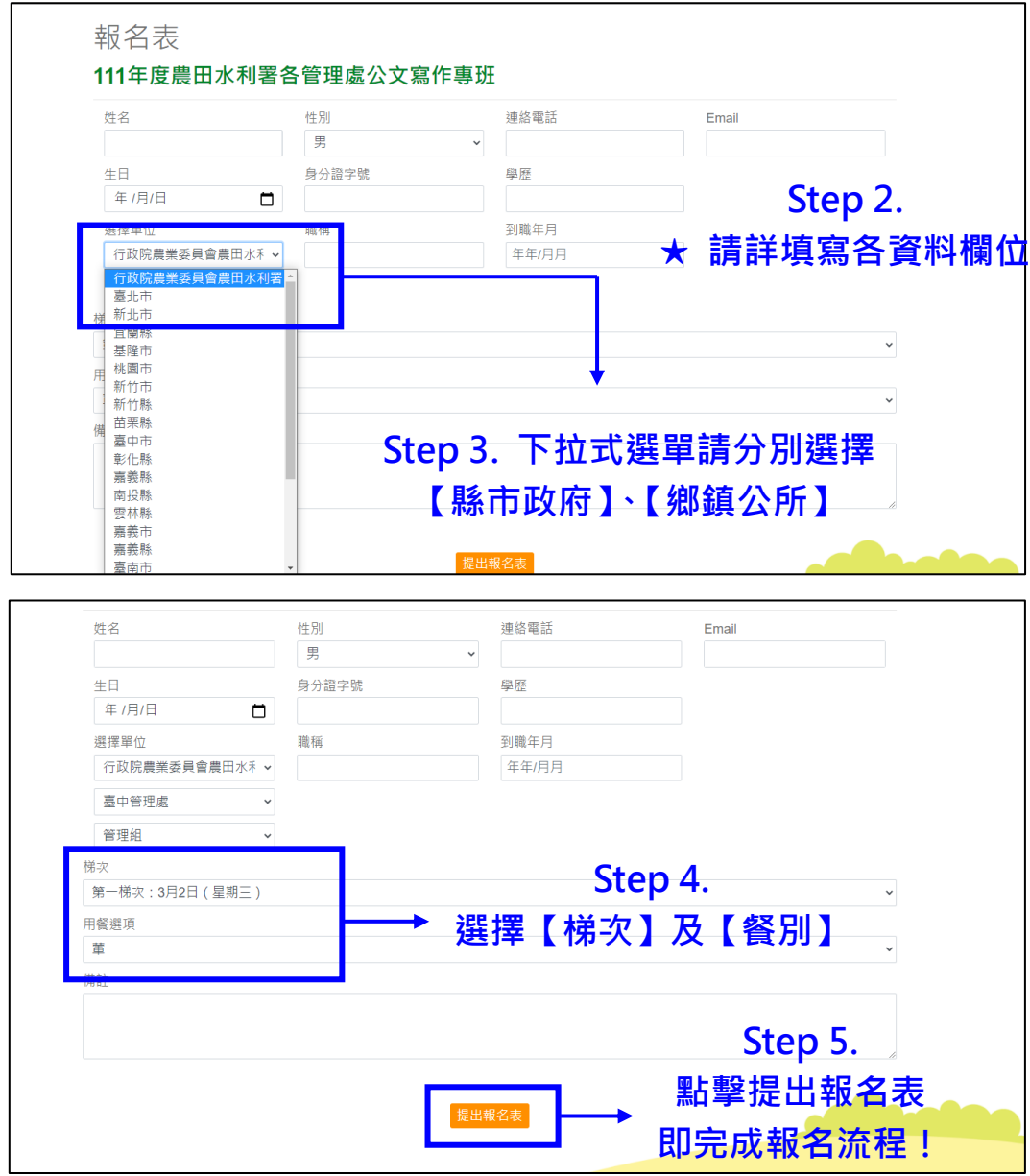

# 【**C.**報名紀錄查詢】

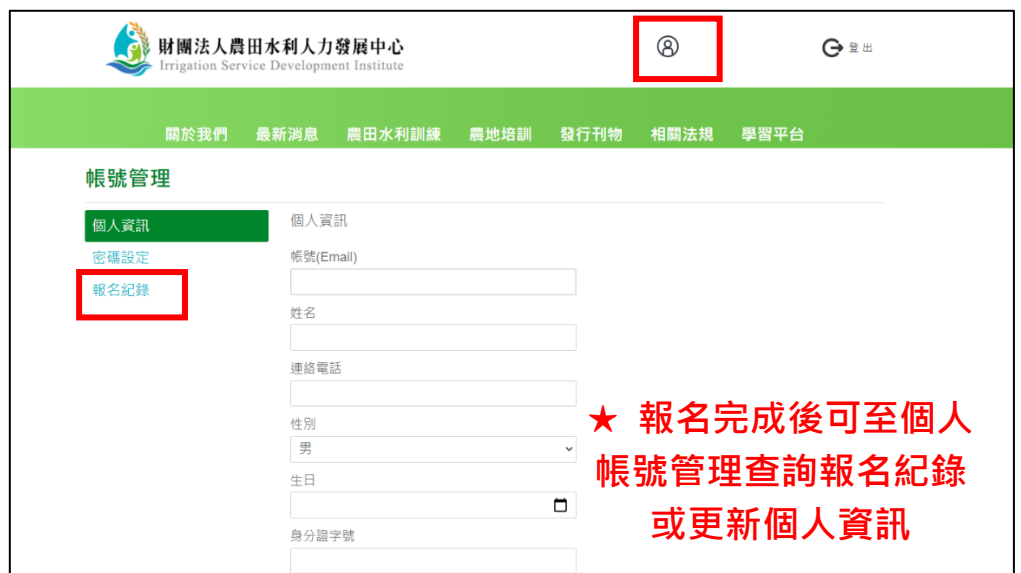